## **Demandes**

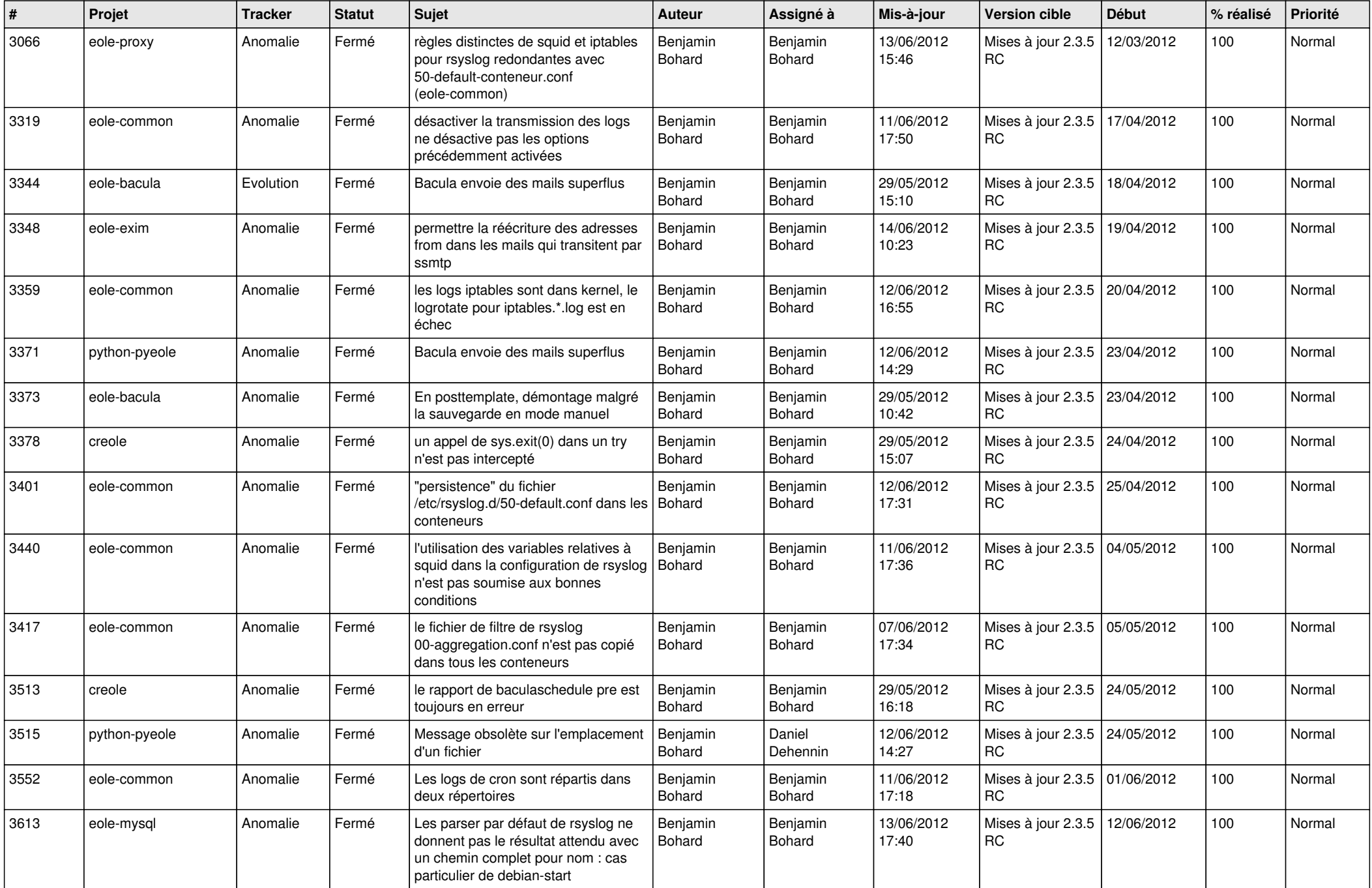

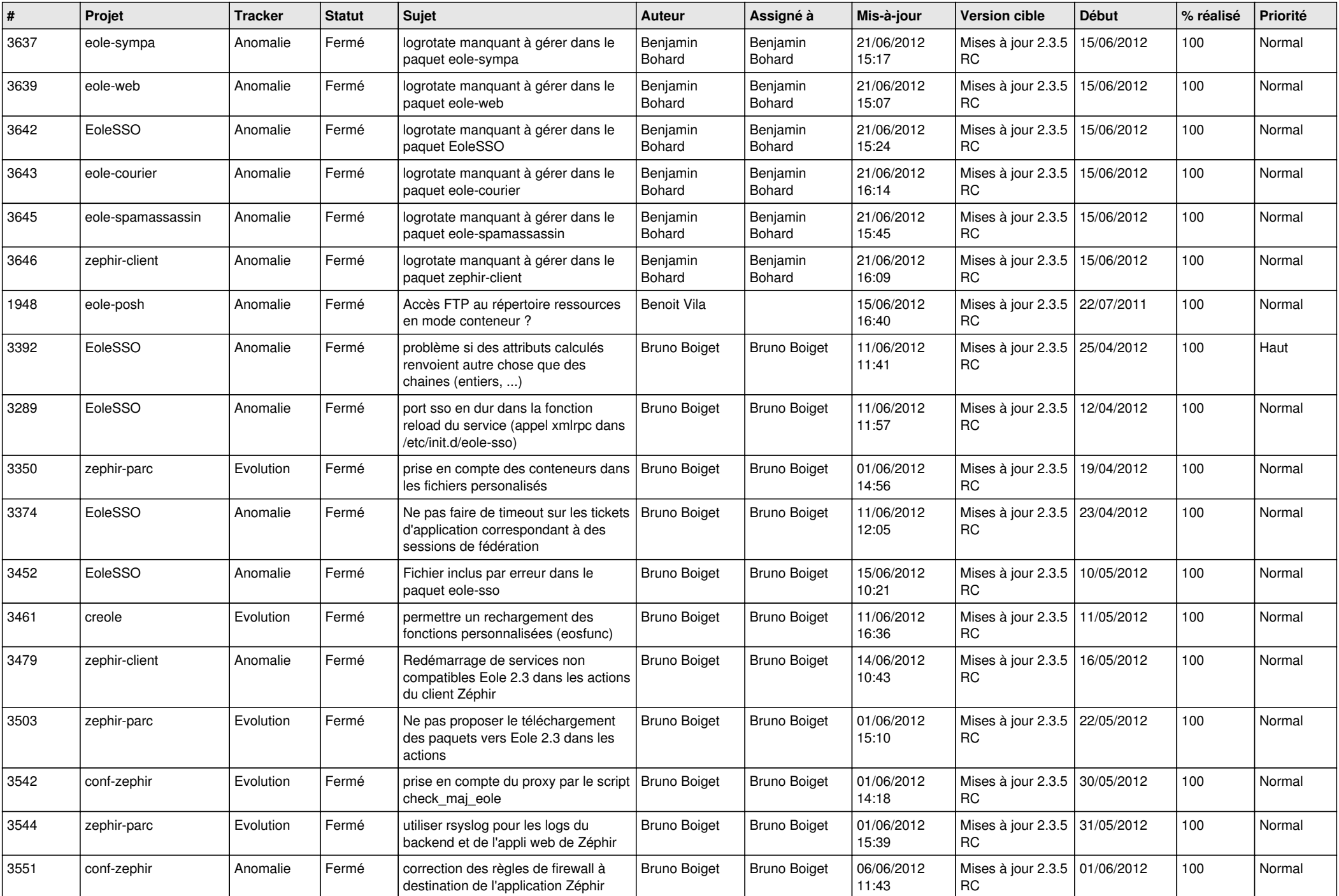

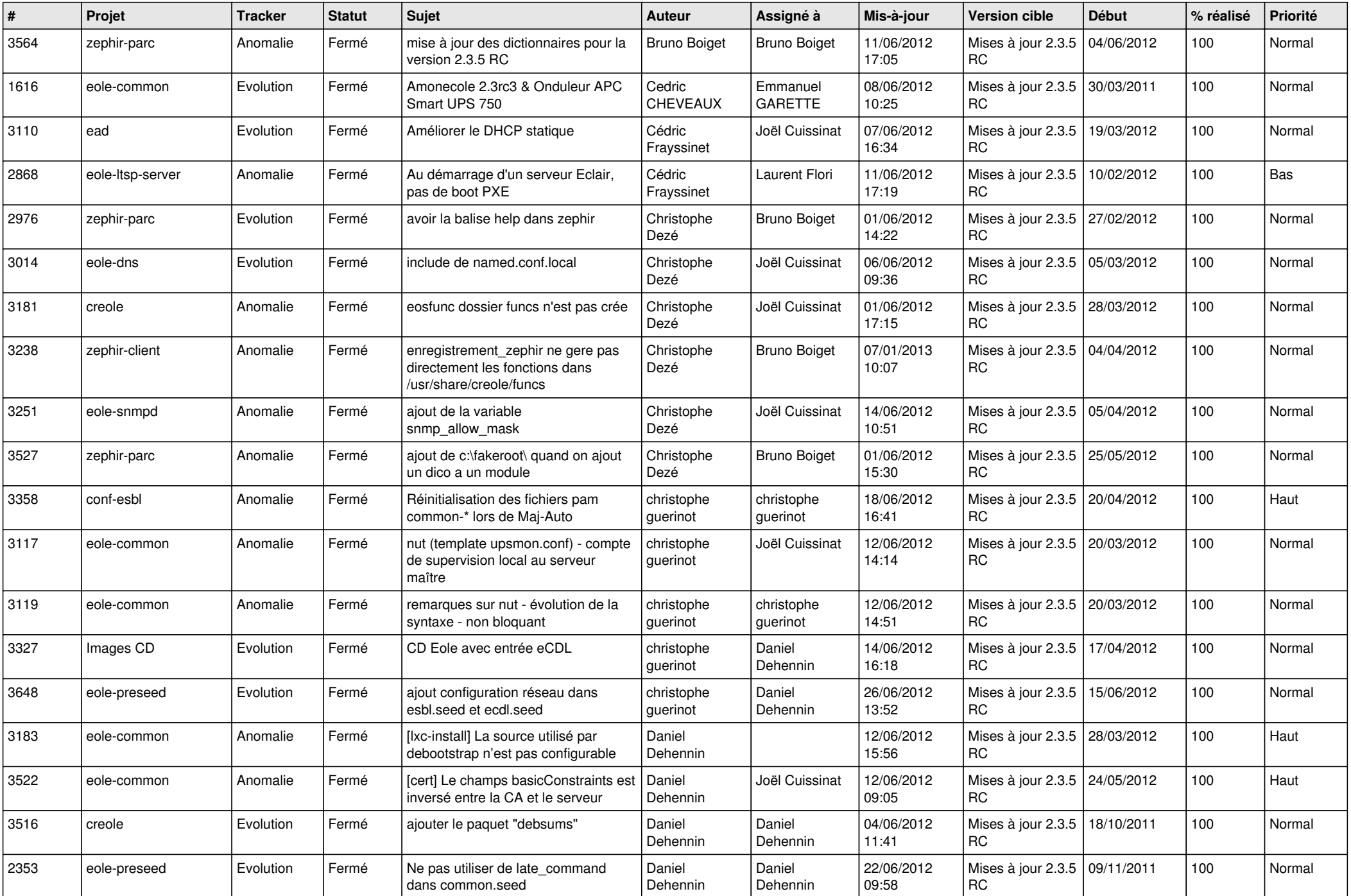

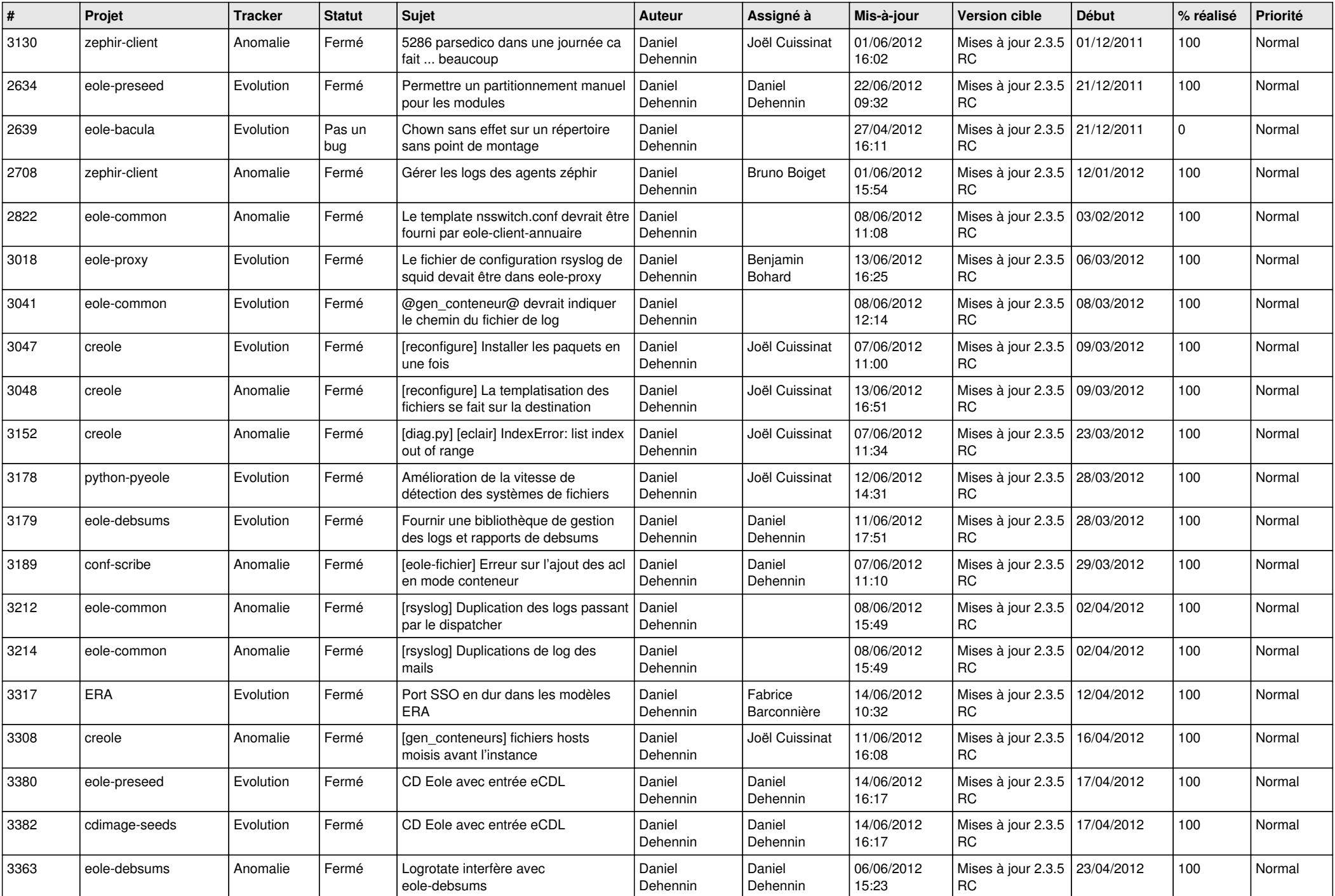

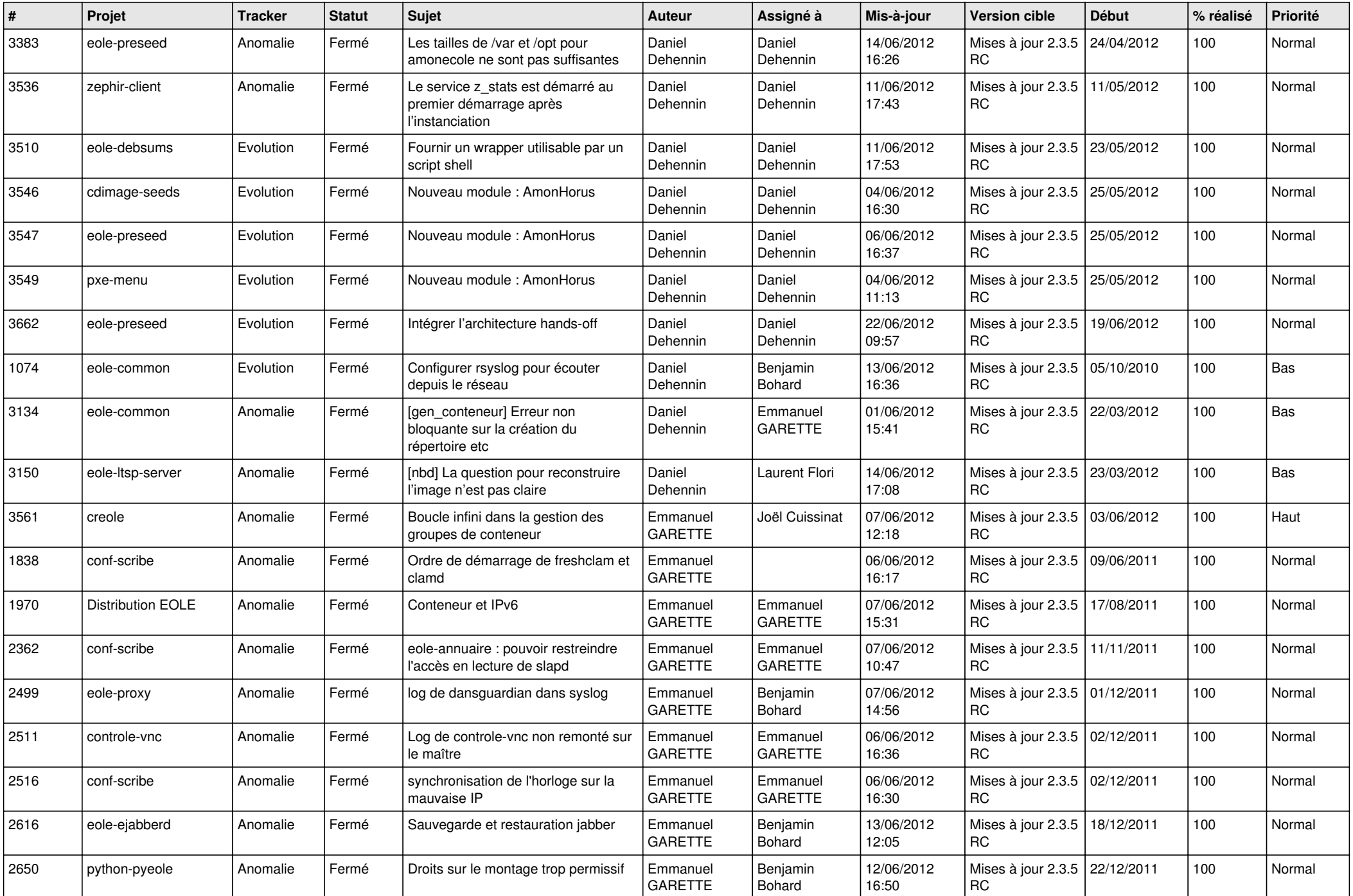

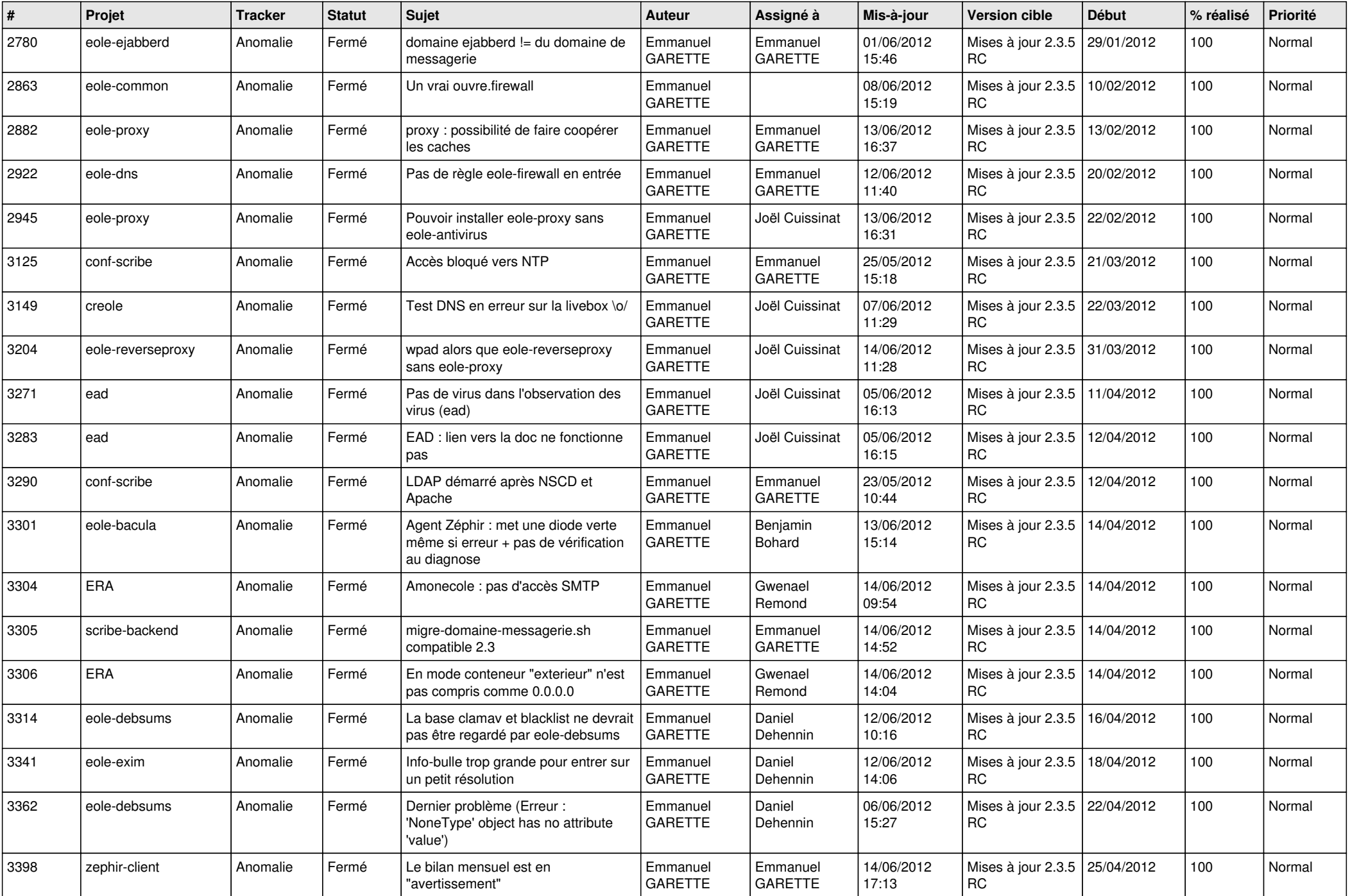

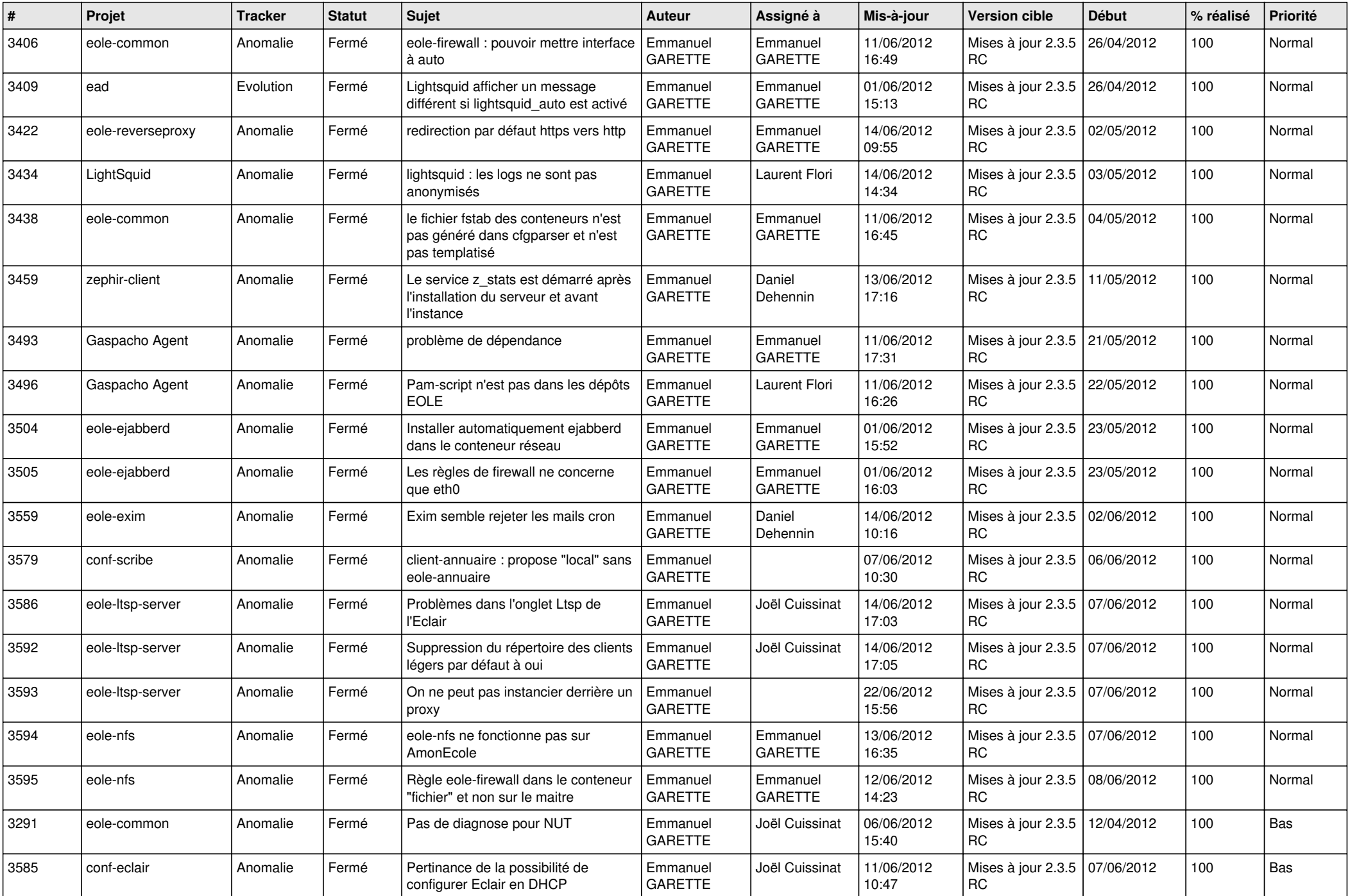

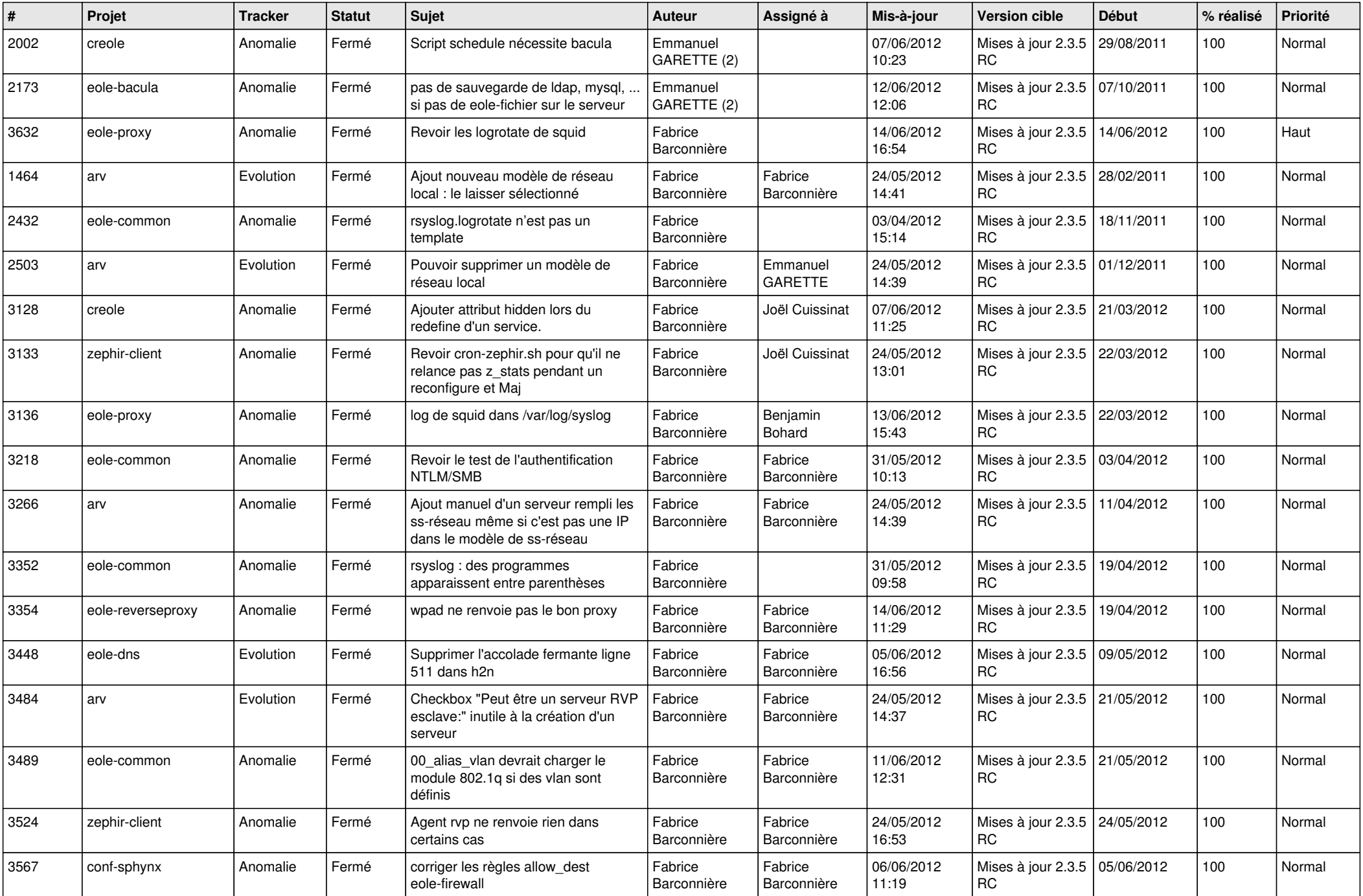

![](_page_8_Picture_763.jpeg)

![](_page_9_Picture_749.jpeg)

![](_page_10_Picture_718.jpeg)

![](_page_11_Picture_752.jpeg)

![](_page_12_Picture_787.jpeg)

![](_page_13_Picture_181.jpeg)